## 知 如何关闭命令行交互的Y/N

I

I

[其他硬件相关](https://zhiliao.h3c.com/questions/catesDis/663) [软件问题](https://zhiliao.h3c.com/questions/catesDis/665) **[罗书鹏](https://zhiliao.h3c.com/User/other/76784)** 2024-01-04 发表

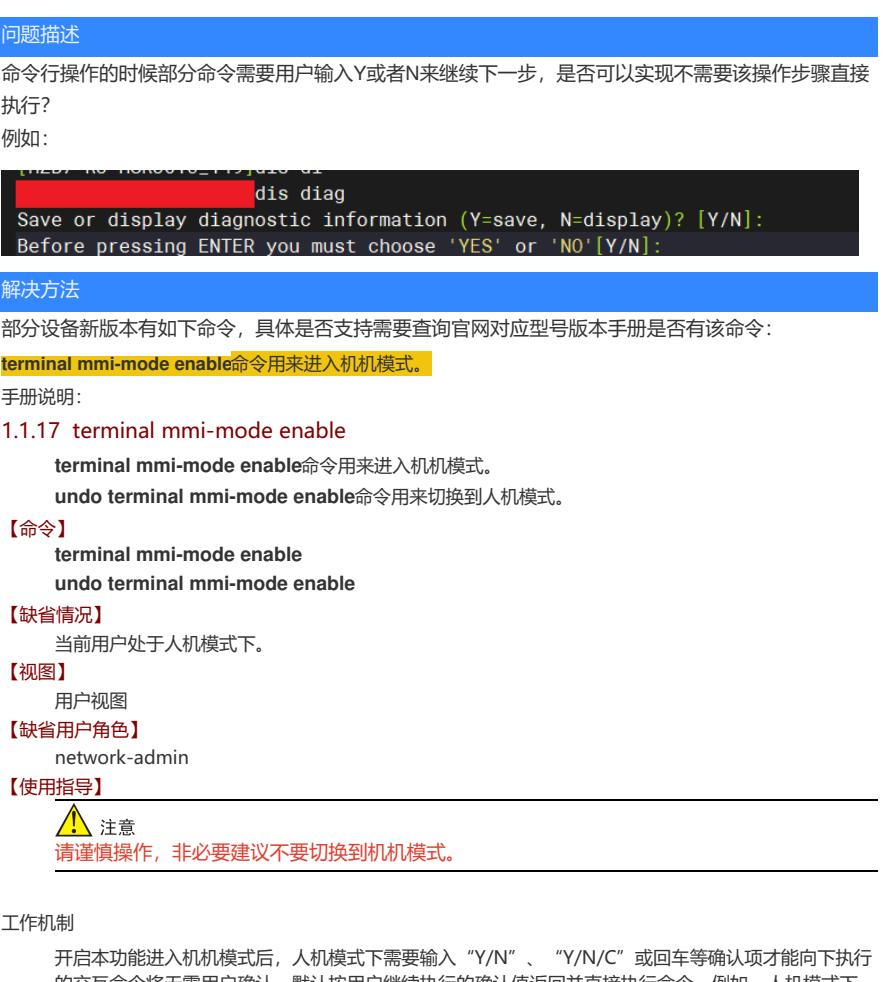

的交互命令将无需用户确认,默认按用户继续执行的确认值返回并直接执行命令。例如,人机模式下, 执行**reboot**命令后,需要用户输入"Y/N"才能继续完成重启操作;机机模式下,执行**reboot**命令后 无需用户进行确认方可完成重启操作。

## 注意事项

用户进入机机模式后,

。

- · 若之前已开启分屏显示功能,则显示信息不再分屏。
- · 开启**configuration reauthentication enable**命令后需二次认证的高危命令无需再二次确认
- · 确认项需输入字符串才能向下执行的命令依然需要用户手工输入并确认。

## 【举例】

# 进入机机模式。 <Sysname> terminal mmi-mode enable (M)<Sysname> system-view (M)[Sysname] # 退出机机模式。 (M)<Sysname> undo terminal mmi-mode enable <Sysname>